**28 nov.-29 nov. 17 oct.-18 oct. 08 juil.-09 juil.**

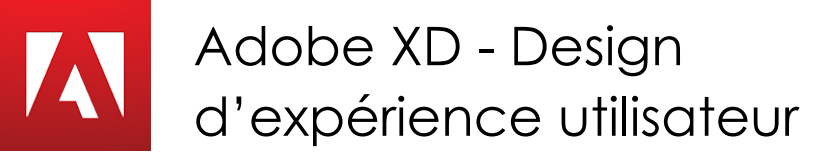

**Nantes / Rennes : 1145 € HT Brest / Le Mans : 1145 € HT Certification : NON**

*Mise à jour nov. 2023*

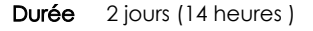

*« Délai d'accès maximum 1 mois »*

#### **OBJECTIFS PROFESSIONNELS**

- Maîtriser la conception d'interfaces
- Créer des interfaces interactives de sites Web et d'applications mobiles
- Créer un parcours de navigation pour l'utilisateur final

#### **PARTICIPANTS**

Webmasters, graphistes, directeurs artistiques, responsables de communication, chefs de projets

#### **PRE-REQUIS**

- Bonne maitrise de l'environnement Windows ou Mac OS.
- Avoir une bonne connaissance de l'environnement Web

# **MOYENS PEDAGOGIQUES**

- Réflexion de groupe et apports théoriques du formateur
- Travail d'échange avec les participants sous forme de
- Utilisation de cas concrets issus de l'expérience professionnelle
- Validation des acquis par des questionnaires, des tests d'évaluation, des mises en situation et des jeux pédagogiques.
- Remise d'un support de cours.

### **MODALITES D'EVALUATION**

- Feuille de présence signée en demi-journée,
- Evaluation des acquis tout au long de la formation,
- Questionnaire de satisfaction,
- Positionnement préalable oral ou écrit,
- Evaluation formative tout au long de la formation,
- Evaluation sommative faite par le formateur ou à l'aide des certifications disponibles,
- Sanction finale : Certificat de réalisation, certification éligible au RS selon l'obtention du résultat par le stagiaire

### **MOYENS TECHNIQUES EN PRESENTIEL**

 Accueil des stagiaires dans une salle dédiée à la formation, équipée d'ordinateurs, d'un vidéo projecteur d'un tableau blanc et de paperboard. Nous préconisons 8 personnes maximum par action de formation en présentiel

### **MOYENS TECHNIQUES DES CLASSES EN CAS DE FORMATION DISTANCIELLE**

- A l'aide d'un logiciel comme Teams, Zoom etc... un micro et éventuellement une caméra pour l'apprenant,
- suivez une formation uniquement synchrone en temps réel et entièrement à distance. Lors de la classe en ligne, les apprenants interagissent et comuniquent entre eux et avec le formateur.
- Les formations en distanciel sont organisées en Inter-Entreprise comme en Intra-Entreprise.
- L'accès à l'environnement d'apprentissage (support de cours, labs) ainsi qu'aux preuves de suivi et d'assiduité (émargement, évaluation) est assuré. Nous préconisons 4 personnes maximum par action de formation en classe à distance

### **ORGANISATION**

Les cours ont lieu de 9h à 12h30 et de 14h à 17h30.

### **PROFIL FORMATEUR**

- Nos formateurs sont des experts dans leurs domaines d'intervention
- Leur expérience de terrain et leurs qualités pédagogiques constituent un gage de qualité.

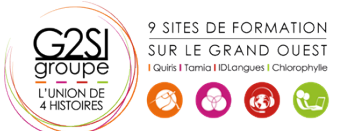

## **A L'ATTENTION DES PERSONNES EN SITUATION DE HANDICAP**

 Les personnes atteintes de handicap souhaitant suivre cette formation sont invitées à nous contacter directement, afin d'étudier ensemble les possibilités de suivre la formation.

# **Programme de formation**

# **Introduction (01h00)**

- Présentation d'Adobe XD
- Domaine d'intervention : illustration, UX Design, UI Design

# **Interface et préférences (02h00)**

- Découvrir les différentes zones de l'interface Adobe XD
- Connaître les normes d'usage dans les outils de design
- Mémoriser les raccourcis principaux
- Paramétrer l'interface utilisateur

# **La création graphique (04h15)**

- Créer des plans de travail et des calques
- Insérer des formes prédéfinies, créer des formes personnalisées
- Sélectionner, positionner, transformer, supprimer des éléments
- Paramétrer la taille, les couleurs, les dégradés ou motifs
- Ajouter des effets
- Utiliser les masques
- Ajouter des blocs de texte
- Importer et éditer des éléments vectoriels et des images bitmap

# **Le projet complet (04h45)**

- Gestion du projet et des fichiers .XD
- Calques, grilles, repères
- Gestion des styles
- Les composants : utiliser les fonctionnalités de l'override (textes, images, composants imbriqués)
- Utiliser les contraintes de redimensionnement
- Créer un prototype avec des transitions
- Définir le premier écran du prototype
- Créer des connexions entre les différents écrans
- Les différentes possibilités d'interactions et d'animations

# **Exporter et partager son projet Adobe XD (01h30)**

- Visionner et tester sur un smartphone
- Exporter les écrans en fichiers .JPG .PNG .PDF
- Exporter les éléments pour la production

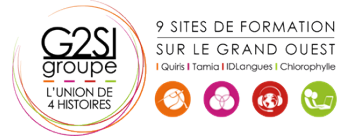

# aginius